# 「グラフと組み合わせ」課題 3 (解答例)

2011/5/2

### **1 Euler**閉路

次のグラフ中の Euler 閉路(一筆描き)を見つけなさい。

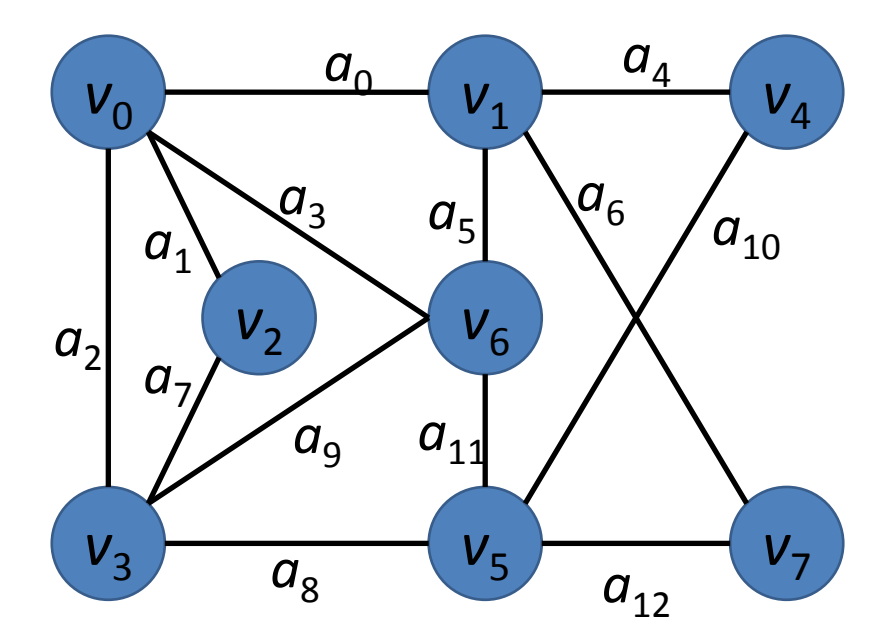

#### 解答例

一つの例だけを示す

 $a_0 a_5 a_3 a_1 a_7 a_9 a_{11} a_{10} a_4 a_6 a_{12} a_8 a_2$ 

## **2 Cayley**木内の点間の距離

次数*k* > 2の Cayley 木を以下の手順で構成することにする。下の図は*k* = 3の場 合である。

- 1. 頂点の数が*k* +1の Cayley 木を作る(図中の*l* =1の場合)。
- 2. 外側の*k* 個のそれぞれの頂点から、新たに*k* −1本の弧を伸ばして新しい頂点 を接続する (図中の1=2の場合)。
- 3. 上記ステップをl = L まで繰り返す。

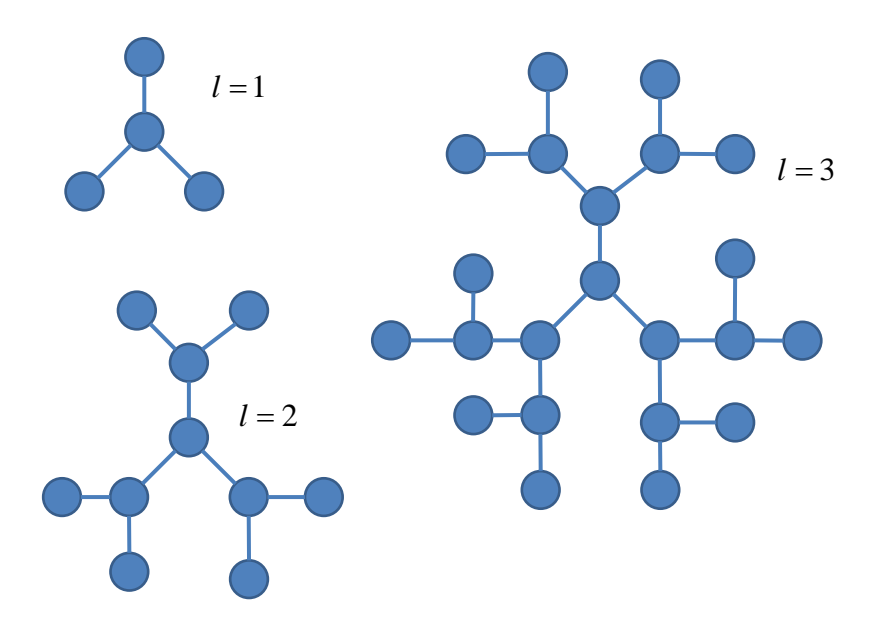

このとき頂点の数NをLで表しなさい。

#### 解答例

*l* =1の場合、頂点数は*n k* = +1である。*l* = 2の場合、外側の*k* 個の頂点から、そ れぞれ*k* −1本の弧が伸びる。従って、総頂点数は

$$
n = 1 + k + k(k - 1)
$$

となる。*l* = 3の場合は、外側の頂点の数は*k* (*k* −1)であり、総頂点数は、同様に 以下のようになる。

$$
n = 1 + k + k(k-1) + k(k-1)^{2}
$$

上記を繰り返すことで、次式を得る。

$$
N = 1 + k \sum_{i=0}^{L-1} (k-1)^i = 1 + k \frac{1 - (k-1)^L}{1 - (k-1)} = \frac{2 - k (k-1)^L}{2 - k}
$$